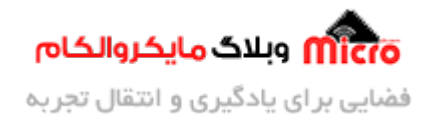

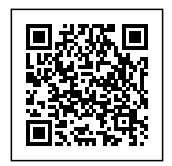

# **راه اندازی ماژول GPS مدل M6NEO قسمت 2 – تحلیل کد های NMEA**

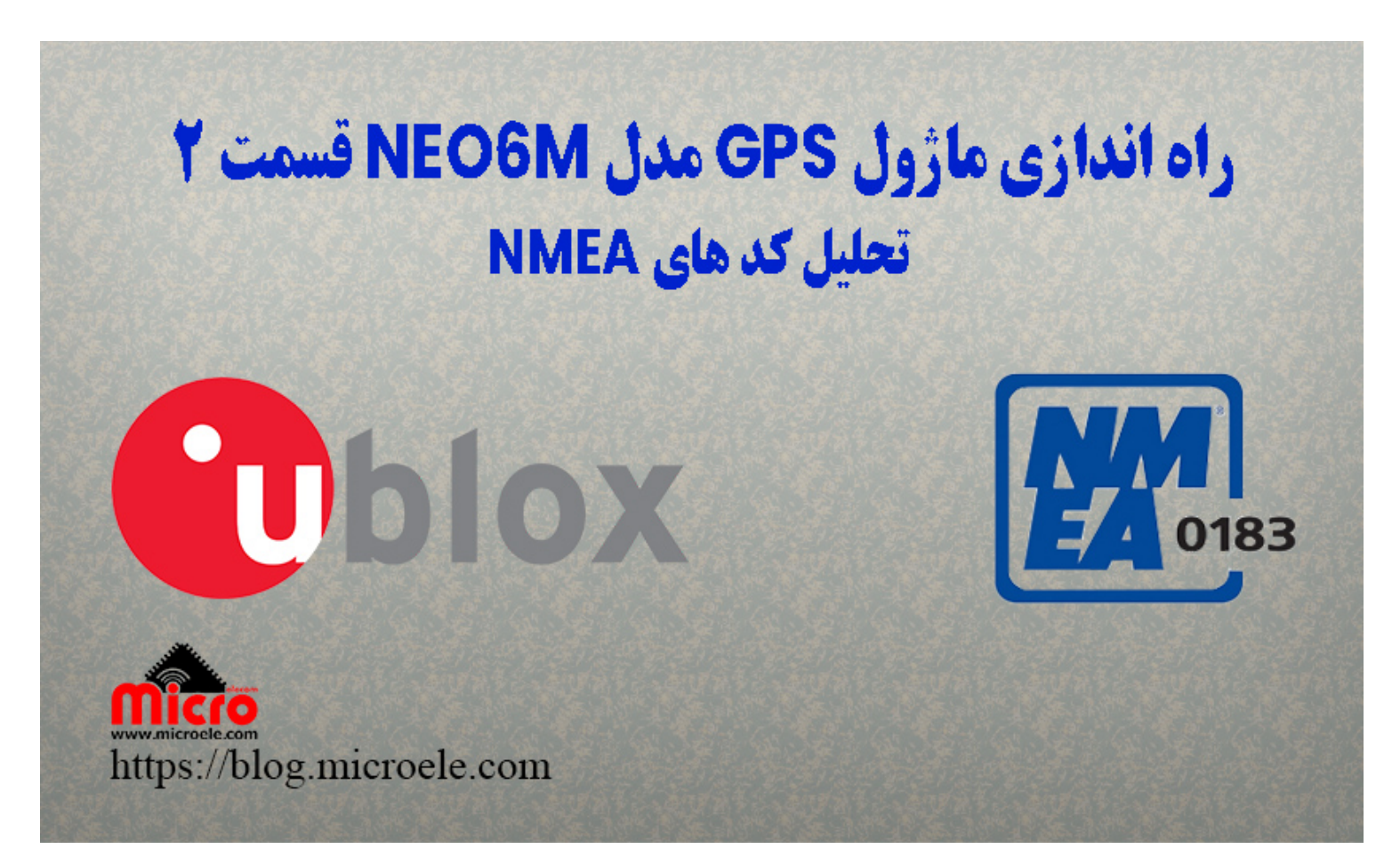

تاریخ انتشار۸ آبان, ۱۴۰۰ توسط محمد جواد رشیدیانفر

سلام به همه مایکروالکامی ها. در قسمت اول این سرس آموزش به <u>معرفی و بررسی ماژول [GPS](https://blog.microele.com/neo-6m-gps-part1/) [مدل](https://blog.microele.com/neo-6m-gps-part1/) NEO6M</u> پرداخته شد. در این قسمت از سری آموزش راه اندازی ماژول M-6NEO به بررس کد های خروج و نحوه استفاده از آن پرداخته خواهد شد. پس با من تا انتهای مطلب همراه باشید. همچنین شما می;توانید سایر مطلب من رو از <u>این</u> <mark>[قسمت](https://blog.microele.com/author/mj-rashidianfar/)</mark> مطالعه کنید. همچنین قسمت ب*عدی* این آموزش از <u>این لینک</u> قابل دسترس است.

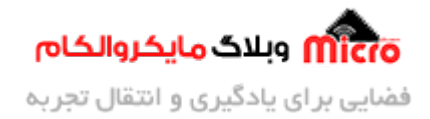

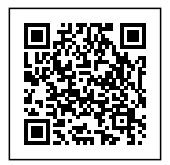

# **وسایل مورد نیاز**

- [ماژول](https://www.microele.com/gps-glonass/ublox-neo-6m-module.html) [M6NEO](https://www.microele.com/gps-glonass/ublox-neo-6m-module.html) ی[ا برد راه انداز آن](https://www.microele.com/gps-b/ublox-neo6m.html)
	- [مبدل سریال](https://www.microele.com/interface/usb-to-com.html)
		- [آنتن](https://www.microele.com/Telecommunications-RF/antenna/gps-a/) [GPS](https://www.microele.com/Telecommunications-RF/antenna/gps-a/)
	- [مبدل](https://www.microele.com/sma/-ufl-to-sma-.html?search_query=ufl&results=20) [SMA](https://www.microele.com/sma/-ufl-to-sma-.html?search_query=ufl&results=20) [به](https://www.microele.com/sma/-ufl-to-sma-.html?search_query=ufl&results=20) [UFL](https://www.microele.com/sma/-ufl-to-sma-.html?search_query=ufl&results=20)
	- [مبدل ولتاژ](https://www.microele.com/dc-dc/5a-buck-adj.html) [DC-DC](https://www.microele.com/dc-dc/5a-buck-adj.html)

# **کد های خروج ماژول M6NEO**

همانطور که در <u>قسمت قبلی</u> بررسی شد، کد های خروجی این ماژول یکسری دیتا بنام پکت های NMEA میباشد. برای استفاده از آنها نیاز به دانستن اطلاعات هر کدام از آنها میباشد. در مطالب قبلی <u>[کد های](https://blog.microele.com/nmea-protocol/) [NMEA](https://blog.microele.com/nmea-protocol/)</u> معرفی گردیده است که حتما آن را مطالعه کنید. خروجی تمام ماژول های GPS همین کد های NMEA میباشد که هر کدام از آنها اطلاعاتی مانند ساعت، تاریخ، سرعت، ارتفاع سطح دریا، طول و عرض جغرافیایی و… را در اختیار کاربر قرار میدهد. در موقعی که ماژول NEO-6M در حالت Cold Start راه اندازی شود خروجی ماژول به شکل زیر است.

> \$GPVTG,, ., N\*30 \$GPVTG,,,,,,,,,,,,,,,,0,00,99.99,,,,,,,\*62<br>\$GPGGA,014122.00,,,,,0,00,99.99,,,,,,\*62<br>\$GPGSV,1,1,02,21,29,321,,24,35,166,10\*73 \$GPGSV, 1, 1, 02, 21, 29, 321, 24, 35, 166, 10\*73<br>\$GPGLL,,,,,,014122.00, V, N\*4E<br>\$GPNMC, 014123.00, V,,,,,,,,060314,,,N\*78<br>\$GPVTG,,,,,,,,,,,,,,,,,,,,,,,,,,,,,,,,\*83<br>\$GPGGA, 014123.00,,,,,,0, 00, 99.99, 99, 99, 99\*30<br>\$GPGSA \$GPGGA, 014124.00, ..., 0, 00, 99. 99, ..., \*64<br>\$GPGSA, A, 1, ..., ..., ..., 99. 99, 99. 99, 99. 99\*30<br>\$GPGSV, 1, 1, 02, 21, 29, 321, 24, 35, 166, \*72 \$GPGLL, , , , , 014124.00, V, N\*48

> > خروجی ماژول NEO6M در حالت Cold Start

در صورتی که ماژول راه اندازی کامل شود و بدرستی به ماهواره ها کانکت شود، وضعیت خروجی ماژول معتبر

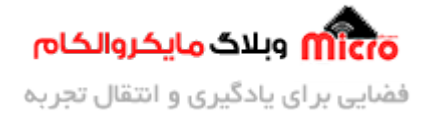

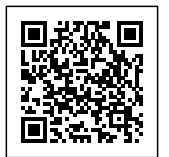

#### خواهد بود. تصویر زیر نمونهای از خروج ماژول در حالت نهای و پایدار مباشد.

\$GPGLL, 2232. 73995, N, 11404. 60273, E, 030427. 00, A, A\*6B \$GPGLL, 2232. 73995, N, 11404. 60273, E, 030427. 00, A, A\*6B<br>\$GPKMC, 030428. 00, A, 2232. 73995, N, 11404. 60275, E, 0. 037, , 070314, , , A\*7E<br>\$GPVTG, T, , M, 0. 037, N, 0. 069, K, A\*28<br>\$GPGGA, 030428. 00, 2232. 73995, N, \$GFGLL, 2232. 13995, N, 11404. 60215. 10. 030426. 000. N, 0. 017, 0. 010314, , , A\*7E<br>\$GPRMC, 030429. 00, A, 2232. 73994, N, 11404. 60277, E, 0. 017, 0. 010314, , , A\*7E<br>\$GPVTG, , T, , M, 0. 017, N, 0. 031, K, A\*27<br>\$GPGGA, \$GPGSA, A, 3, 29, 21, 18, 05, 14, 22, 26, ..., , 2. 12, 1. 17, 1. 77\*00<br>\$GPGSV, 3, 1, 10, 05, 18, 096, 31, 12, 07, 154, 14, 14, 12, 248, 29, 15, 44, 025, \*7A \$GPGSV, 3, 2, 10, 18, 38, 325, 43, 21, 61, 296, 41, 22, 09, 304, 31, 24, 70, 114, 21\*7E<br>\$GPGSV, 3, 2, 10, 18, 38, 325, 43, 21, 61, 296, 41, 22, 09, 304, 31, 24, 70, 114, 21\*7E<br>\$GPGLL, 2232. 73994, N, 11404. 60277, E, 03042

خروجی ماژول NEO6M در حالت معتبر

# **بررس کد های NMEA ماژول M6NEO**

کد های NMEA با \$ شروع شده و هر بخش با کاما از یدیر جدا مشود. هر کد NMEA با عبارت ابتدای آن و قبل از کاما اول شناخته خواهدشد. بعنوان مثال GPGGA\$ که این پکت معرف اطلاعات اساسی و پایه ماژول GPS بوده که دقت و موقعیت را مشخص خواهد کرد. GP بیانر GPS و GL بیانر GLONASS است. برای دانلود داکیومنت NMEA از <u>[این لین](https://blog.microele.com/wp-content/uploads/2021/10/NMEA-2000-2001-v3.0.pdf)ک</u> اقدام کنید.

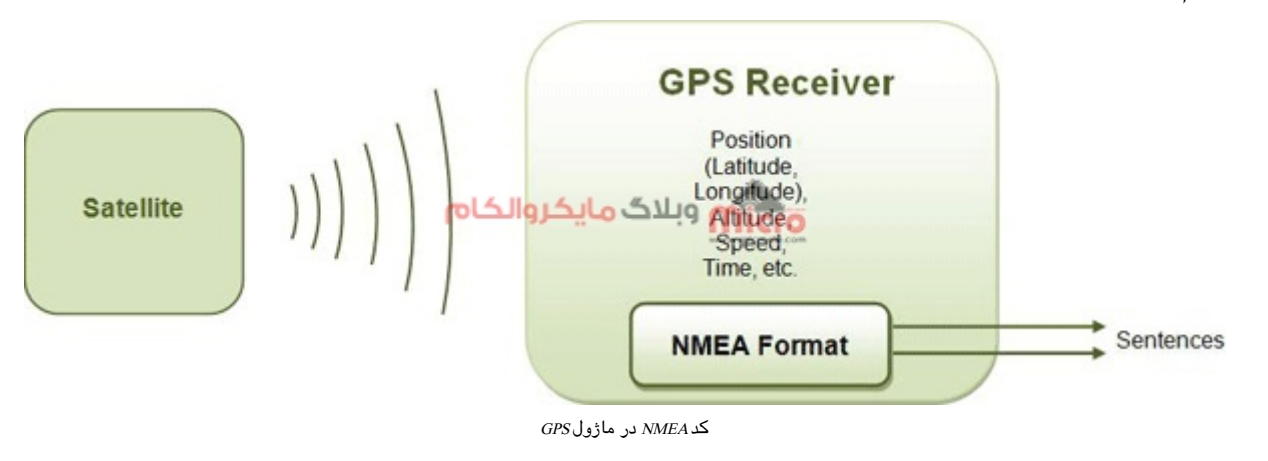

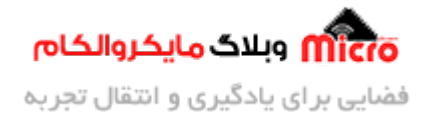

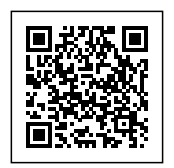

### **SGPRMC**

این پکت در واقع حداقل دیتای توصیه شده و مورد نیاز در خروجی ماژول برای عمل موقعیت یابی میباشد. در واقع RMC مخفف GPS for data Minimum Recommended مباشد. به مثال زیر توجه نمایید.

\$GPRMC,123519,A,4807.038,N,01131.000,E,022.4,084.4,230394,003.1,W\*6A 12 

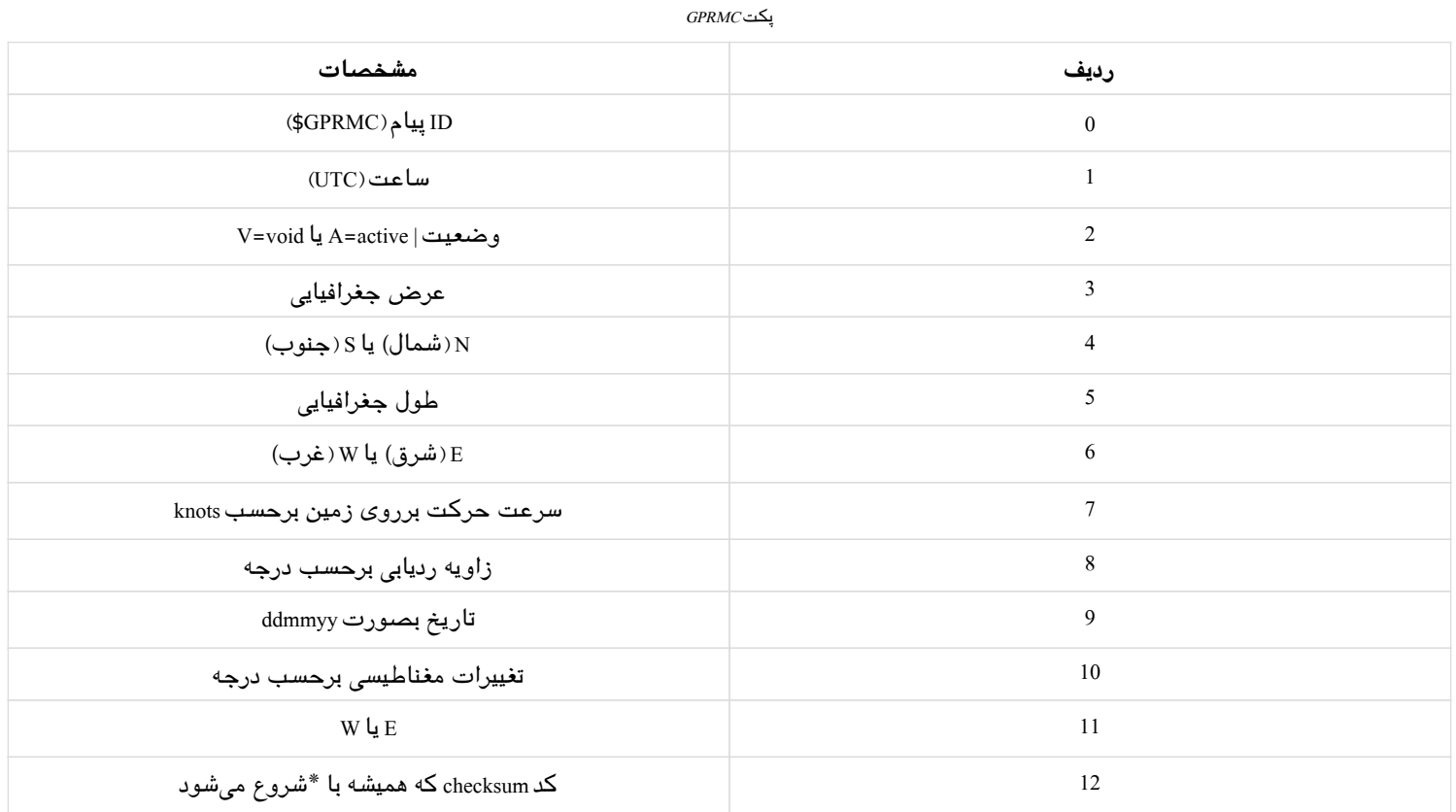

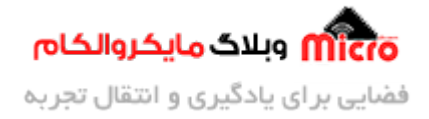

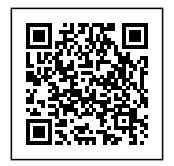

## **SGPVTG**

این پکت معرف Vector track an Speed over the Ground و به معنی اطلاعات سرعت برروی زمین است. به مثال زیر توجه کنید.

\$GPVTG,,T,,M,0.00,N,0.00,K\*4E

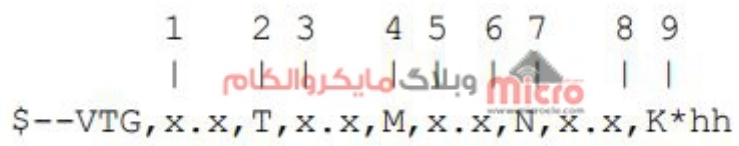

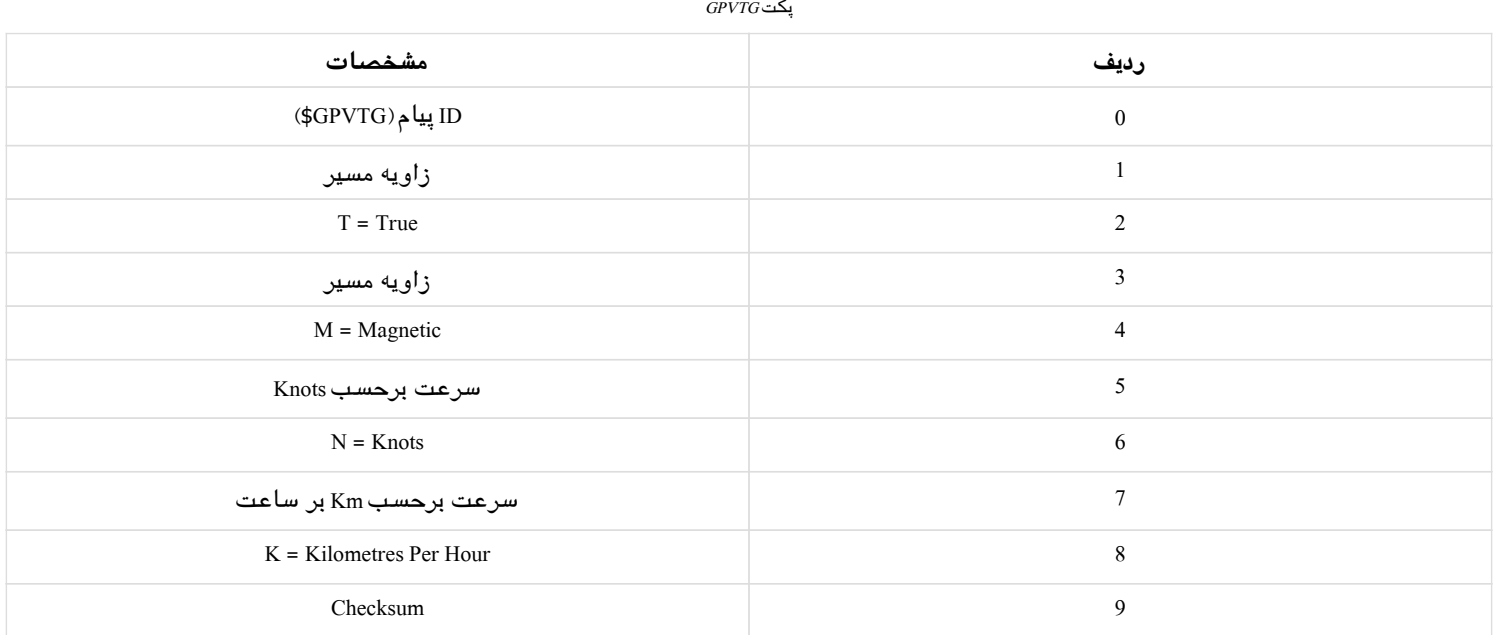

## **SGPGGA**

این پکت حاوی اطلاعات ثابت موقعیت یابی محلی شامل زمان، طول و عرض جغرافیایی، اطلاعات ثابت مربوط به گیرنده GPS و ... مباشد. به مثال زیر توجه نمایید.

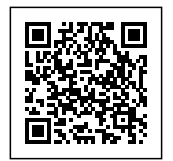

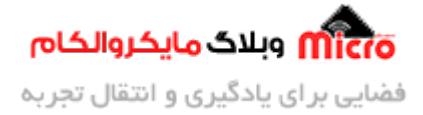

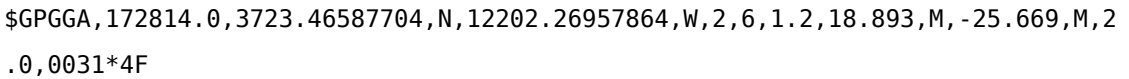

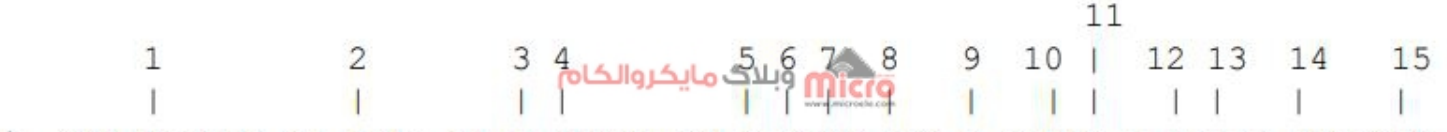

# $$--GGA, hhmmss.ss, 1111.11, a, yyyyy. yy, a, x, xx, x, x, x, x, M, x, x, M, x, x, xxxx*hh$

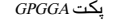

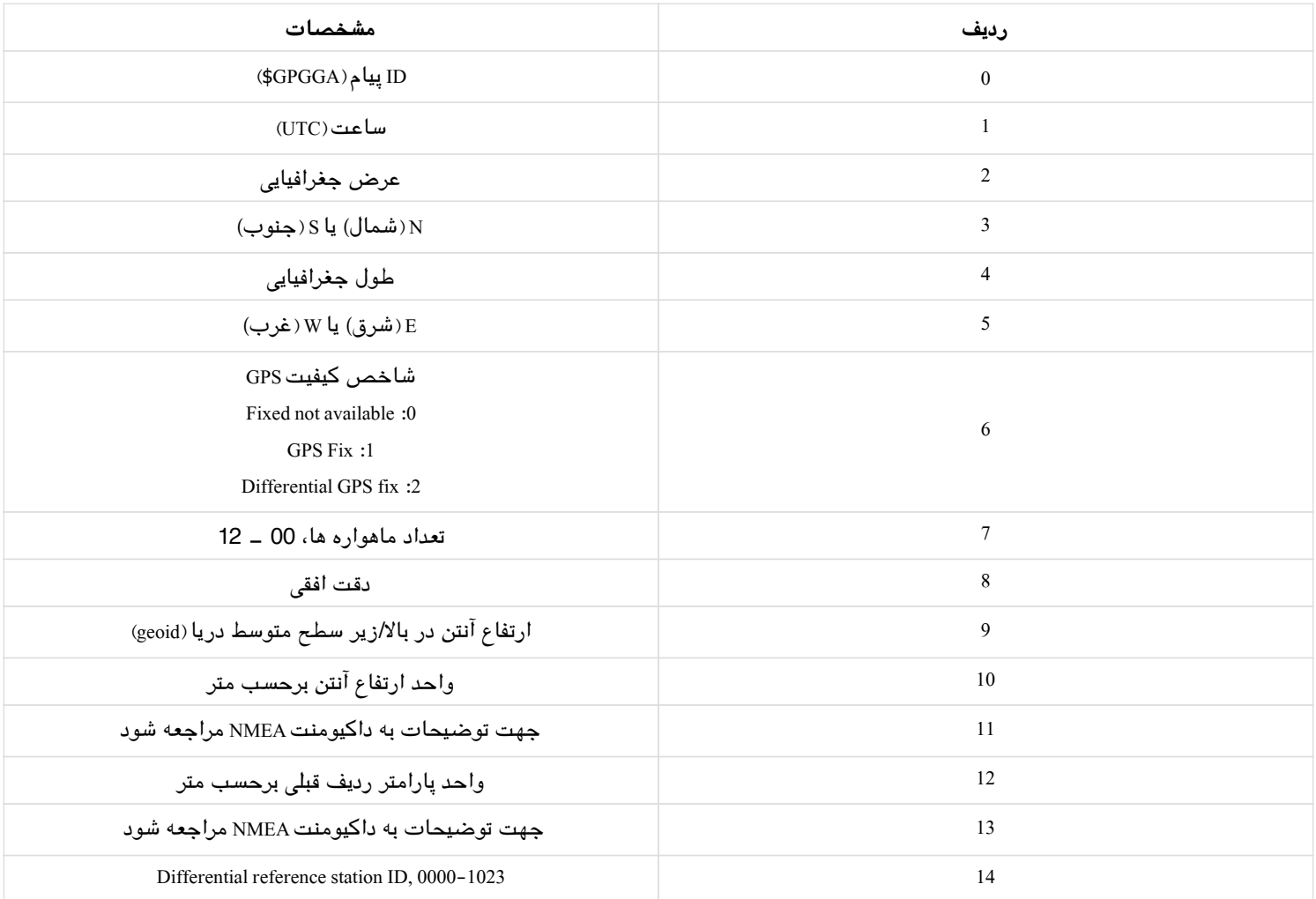

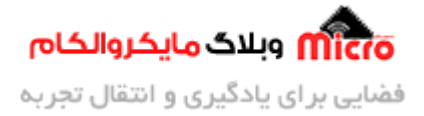

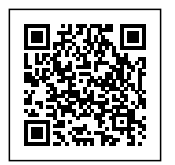

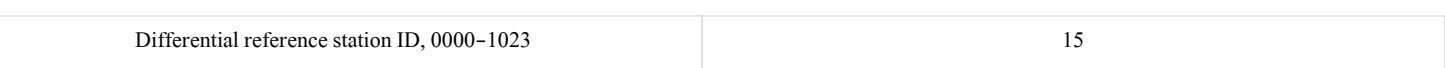

### **SGPGSA**

این پاکت بیانگر اطلاعات کلی ماهواره یا Overall Satellite data میباشد. با مثال زیر توجه کنید.

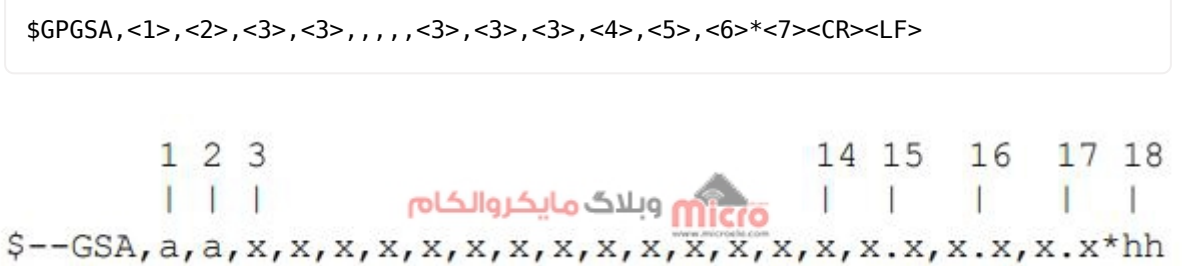

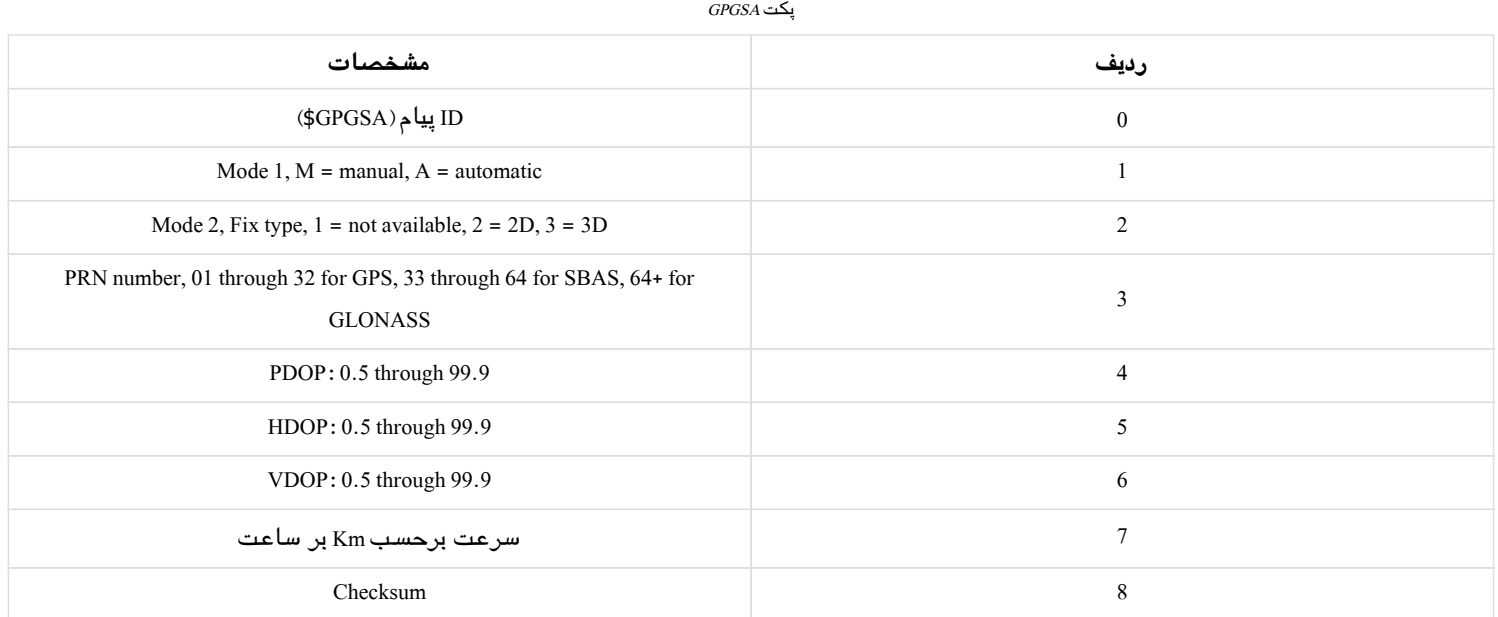

### **SGPGSV**

این پکـت شامـل اطـلاعـات جزئـی مـاهواره هـای GPS ماننـد ارتفـاع هـر مـاهواره ای کـه ردیـابی مـی شـود اسـت. (پکـت GNGSV\$ برای گیرنده های GNSS مباشد.) به مثال زیر توجه کنید.

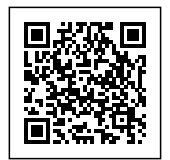

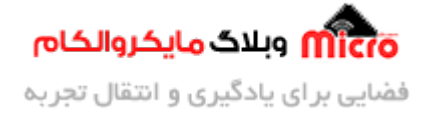

\$GPGSV,4,1,13,02,02,213,,03,-3,000,,11,00,121,,14,13,172,05\*67

1 2 3 4 5 6 7  $\mathbf n$ مهناتا وللاك مايكروالكام  $\mathbb{I}$  $S--GSV, x, x, x, x, x, x, x, ..., *hh$ 

 $\emph{GPGSV}$ پکت

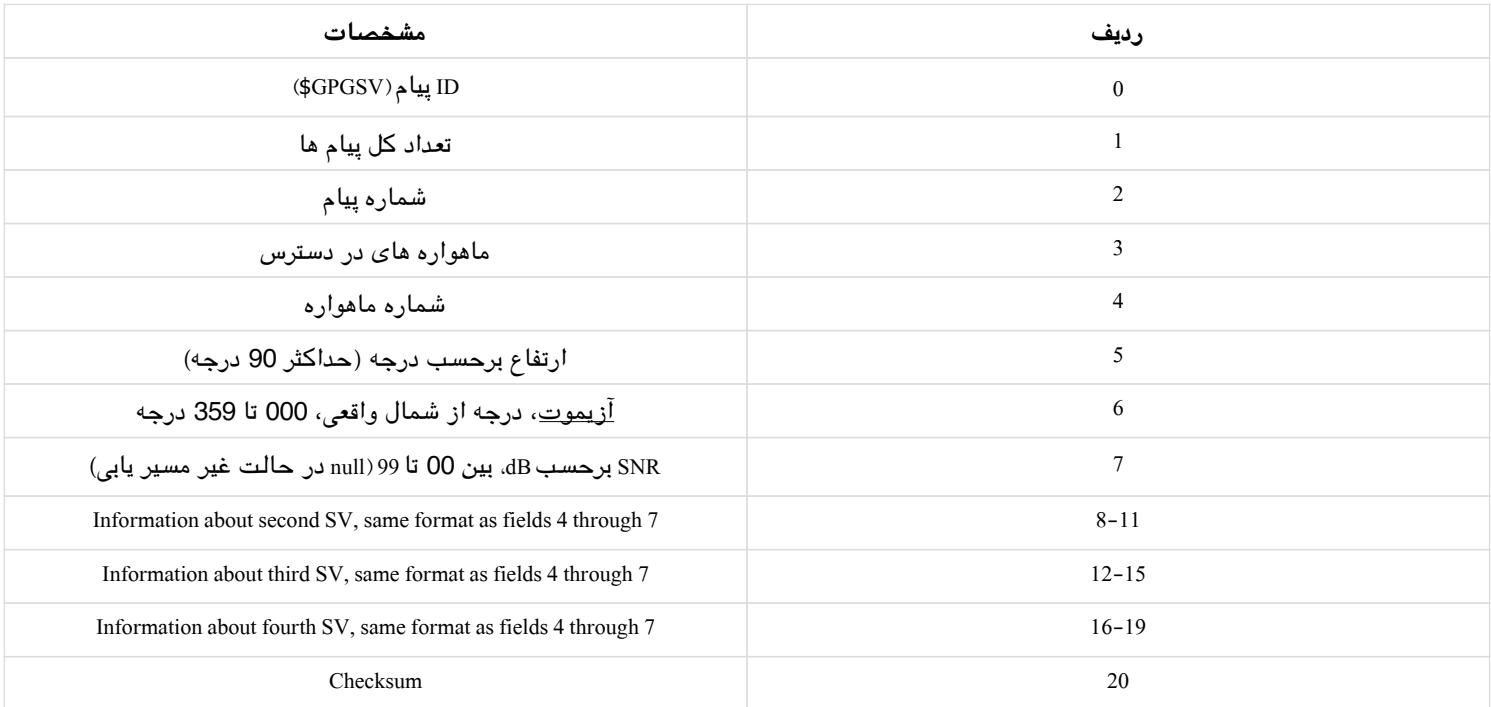

### **SGPGLL**

این پکت شامل طول و عرض جغرافیایی میباشد. به مثال زیر توجه کنید.

#### \$GPGLL,5107.0013414,N,11402.3279144,W,205412.00,A,A\*73

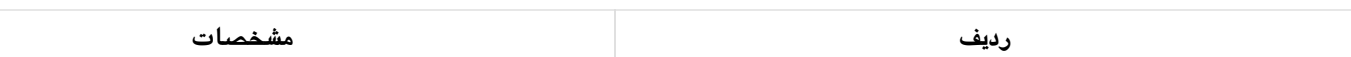

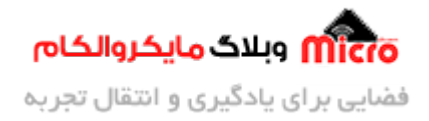

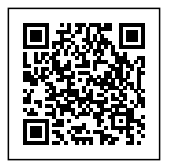

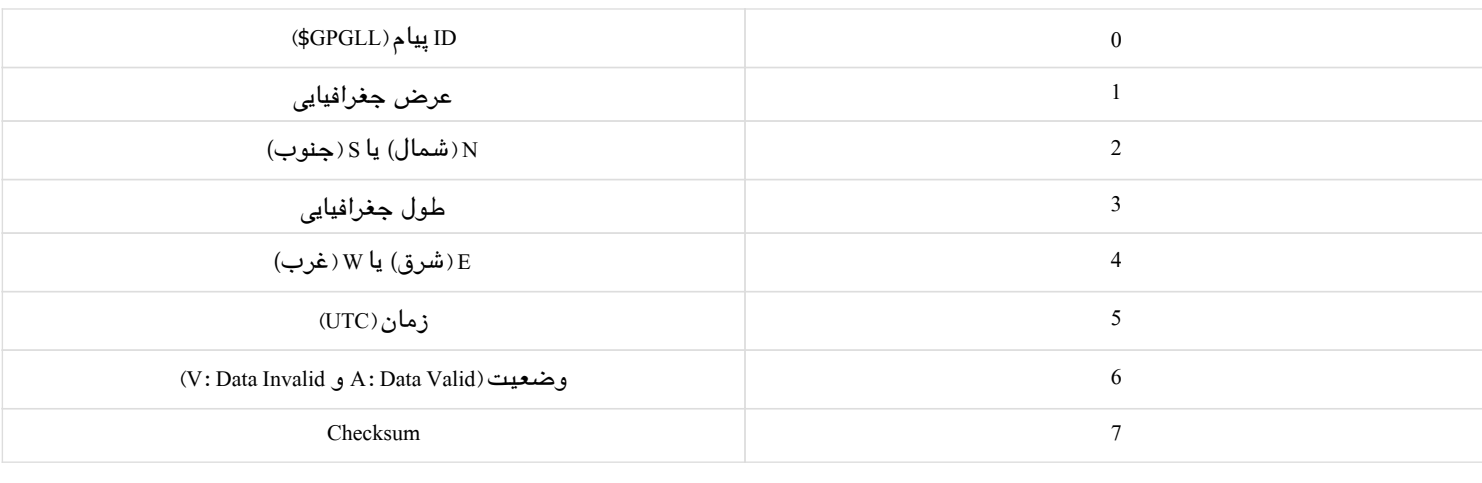

# **معرف ابزار آنلاین برای دید کردن کد های NMEA**

برای دیکد کردن های NMEA بصورت آنلاین میتوانید از <u>[این سایت](http://freenmea.net/decoder)</u> اقدام نمایید. همچنین برای دیکد کردن پکت های GPRMC و GPGGA نیز متوانید از [این سایت](https://rl.se/gprmc) استفاده کنید.

# **نتیجه گیری**

در این مطلب به تحلیل و بررسی کد های خروجی ماژول GPS مدل NEO6M پرداخته شد. با دانستن اینکه هر پکت NMEA بیانگر چه اطلاعاتی میباشد میتوانیم اطلاعات مورد نیاز و مهم در امر موقعیت یابی و مسیر یابی را استخراج کنیم. در [قسمت بعدی](https://blog.microele.com/neo-6m-gps-part3/) با استفاده از این کد ها، موقعیت را پیدا خواهیم کرد.

امیدوارم از این آموزش کمال بهره را برده باشید. در صورت که هرگونه نظر یا سوال داشتید درباره این آموزش لطفا اون رو در انتهای همین صفحه در قسمت دیدگاه ها قرار بدید. در کوتاه ترین زمان ممکن به اون ها پاسخ خواهم داد. اگر این مطلب براتون مفید بود، اون رو حتما به اشتراک بگذارید. همینطور میتونید این آموزش را پس از اجرای عملی توی اینستاگرام با هشتگ microelecom# به اشتراک بگذارید و <u>پیج مایکروالکام</u> (microelecom@) رو هم منشن کنید.